Бельмесов Н.А. *Научный руководитель: преподаватель ГБПОУ ВО МКРП С.В. Мышляков Муромский колледж радиоэлектронного приборостроения 602267 г.Муром, Владимирская обл. ул. Комсомольская, д. 55 E-mail: mtrp@narod.ru*

# **Устройство для определения расстояния (Дальномер)**

Данное устройство, предназначено для измерения расстояния и используется в прикладных, лабораторных и научно-исследовательских целях.

Во время разработки устройства были проанализированы существующие в настоящие время электронные схемы дальномеров и был выбран наиболее оптимальный вариант конструкции.

В результате исследований установлено, что схема на электронной платформе в виде микросхемы позволяет максимально упростить электрическую схему устройства, сделать прибор компактным и значительно расширить область применения.

Изготовленный дальномер может использоваться для определения размеров помещения в случаях, когда использование рулетки неудобно или проблематично (например, измерение высоты помещения). Изготовленный дальномер позволяет значительно уменьшить затраты по сравнению с покупкой промышленного дальномера, т.к. он имеет более простую конструкцию.

Принцип действия ультразвукового дальномера:

Передающая часть излучает через резонирующий элемент пачку из 8 импульсов с частотой 40кГц. Пачка нужна для того что бы "раскачать" элемент со стоячего положения. Далее колебания резонирующего элемента передаются воздуху и распространяются вперед как обычный звук. Если попадается перпендикулярное препятствие, то часть колебаний отражается назад в сторону испустившего их дальномера, где попадают на элемент приемной части и фиксируются

схемой.

По-другому этот метод еще называют методом эхолокацией

Преимущество данного дальномера в том, что он более компактен и в разы дешевле аналогов.

## **Литература**

1. А.А..Волков, Радиопередающие устройства, учебник для техникумов и колледжей, издательство: Маршрут, 2002.

2. Радиопередающие устройства, учебное пособие- Москва: МАИ, 2003.

3. Е.А.Москатов, Электронная техника, Таганрог, специальная редакция для журнала «Радио», 2004.

4. Р.В. Майер. Электронная техника, ГГПИ, 2011.

Гусенков А.В. *Научный руководитель: преподаватель ГБПОУ ВО МКРП С.В Мышляков Муромский колледж радиоэлектронного приборостроения 602267 г.Муром, Владимирская обл. ул. Комсомольская, д. 55 E-mail: mtrp@narod.ru*

#### **Портативный осциллограф**

 Осциллограф – прибор, предназначенный для исследования (наблюдения, записи, измерения) амплитудных и временных параметров электрического сигнала, подаваемого на его вход. Один из важнейших приборов в радиоэлектронике. Используются в прикладных, лабораторных и научно-исследовательских целях, для контроля/изучения и измерения параметров электрических сигналов — как непосредственно, так и получаемых при воздействии различных устройств/сред на датчики, преобразующие эти воздействия в электрический сигнал или радиоволны.

Во время работы над проектом были проанализированы существующие в настоящие время электронные схемы портативных осциллографов и выбран наиболее оптимальный вариант конструкции.

В результате исследований установлено, что схема на микроконтроллере позволяет максимально упростить электрическую схему устройства, сделать прибор компактным и значительно расширить область применения.

Изготовленный осциллограф может быть использован для определения напряжения и временных параметра сигнала, наблюдения формы сигнала в диапазоне: до 200 кило Герц и максимальным напряжением на входе 50 Вольт. Изготовленный осциллограф позволяет значительно уменьшить затраты по сравнению с покупкой промышленного цифрового осциллографа, т.к. он имеет более простую конструкцию.

Преимуществом портативного осциллографа в том, что он помогает производить более точные различные виды измерений.

Проведение измерений возможно в условиях лаборатории и в условиях эксплуатации; напряжение питания - 9 Вольт от внешнего источника питания или аккумулятора

Целью работы является изготовление и разработка выбранной схемы цортативного осциллографа.

# **Литература**

1. Е.А.Москатов, Электронная техника, Таганрог, специальная редакция для журнала «Радио», 2004.

2. Р.В. Майер. Электронная техника, ГГПИ, 2011.

Иванов А.Г.

*Научный руководитель: к.т.н., доцент Жиганов С.Н. Муромский институт (филиал) федерального государственного образовательного учреждения высшего образования «Владимирский государственный университет имени Александра Григорьевича и Николая Григорьевича Столетовых» 602264, г. Муром Владимирской обл., ул. Орловская, 23 E-mail: alexsey2911@mail.ru.* 

# **Исследование методов аппроксимации законов распределения случайной величины**

При решение многих конкретных задач в различных отраслях науки и техники часто встречаются случаи, когда аналитическое решение задачи ввиду значительных математических трудностей практически невозможно. Одной из эффективных мер по преодолению этих трудностей – это проводить исследование на математических моделях с применением вычислительной техники для моделирования изучаемых явлений.

Радиотехнические процессы обладают рядом специфических свойств, главным из которых является их статистическая природа и высокая скорость протекания процесса. Необходимо уделить значительное внимание нахождению алгоритма для формирования широких классов случайных процессов, составляющих основу математических моделей радиосигналов, радиопомех и различного рода флюктуаций в радиотехнике.

Целью данной работы является анализ точности моделирование некоррелированных временных рядов на основе построенных гистограмм распределений и фазовых портретов. В работе рассмотрены методы аппроксимация законов распределения на основе семейства законов распределения Пирсона, Джонсона, кроме этого исследованы ряд Грамма-Шмидта и параметрическая модель.

#### **Литература**

1. Быков В.В. Цифровое моделирование в статической радиотехнике; Издательство «Советское радио», 1971. 328с.

Кокуров Н.В. *Научный руководитель: преподаватель ГБПОУ ВО МКРП М.А.Староверов, Т.Г.Кострова, к.т.н., преподаватель ГБПОУ ВО МКРП Муромский колледж радиоэлектронного приборостроения 602267 г.Муром, Владимирская обл. ул. Комсомольская, д. 55 E-mail: mtrp@narod.ru*

# **Цифровой осциллограф**

Осциллограф – прибор, предназначенный для исследования (наблюдения, записи, измерения) амплитудных и временных параметров электрического сигнала, подаваемого на его вход. Один из важнейших приборов в радиоэлектронике. Используются в прикладных, лабораторных и научно-исследовательских целях, для контроля/изучения и измерения параметров электрических сигналов — как непосредственно, так и получаемых при воздействии различных устройств/сред на датчики, преобразующие эти воздействия в электрический сигнал или радиоволны.

Во время работы над проектом были проанализированы существующие в настоящие время электронные схемы цифровых осциллографов и выбран наиболее оптимальный вариант конструкции.

В результате исследований установлено, что схема на микроконтроллере позволяет максимально упростить электрическую схему устройства, сделать прибор компактным и значительно расширить область применения.

Изготовленный осциллограф может быть использован для определения напряжения и временных параметра сигнала, наблюдения формы сигнала в диапазоне: до 200 кило Герц и максимальным напряжением на входе 50 Вольт. Изготовленный осциллограф позволяет значительно уменьшить затраты по сравнению с покупкой промышленного цифрового осциллографа, т.к. он имеет более простую конструкцию.

Преимуществом цифрового осциллографа в том, что он помогает производить более точные различные виды измерений.

Проведение измерений возможно в условиях лаборатории и в условиях эксплуатации; напряжение питания - 9 Вольт от внешнего источника питания или аккумулятора

Целью работы является изготовление и разработка выбранной схемы цифрового осциллографа.

#### **Литература**

− ГОСТ 8.311 Государственная система обеспечения единства измерений. Осциллографы электронно-лучевые универсальные. Методы и средства поверки.

− ГОСТ 22261-94 Средства измерений электрических и магнитных величин. Общие технические условия.

− https://www.chipdip.ru/

Коробков А.Н.

*Научный руководитель: преподаватель спец. Дисциплин Н.В. Локостов Государственное бюджетное профессиональное образовательное учреждение Владимирской области Муромский колледж радиоэлектронного приборостроения 602251 г. Муром, Владимирская обл., ул. Комсомольская, 55 E-mail: lokostof@mail.ru*

## **Реализация устройства автоматического ввода пароля в ПК**

Целью данной работы является реализация устройства автоматического ввода пароля в ПК, посредством выбора пароля из меню.

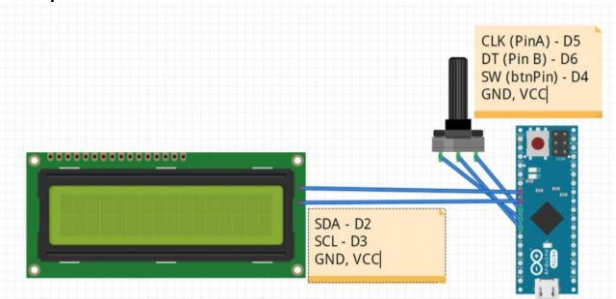

Рисунок 1 – Общая схема соединения компонентов

Данное устройство будет представлять собой портативное устройство с собственной памятью, позволяющее, при выборе нужного пароля, осуществлять вставку в выбранное поле ввода.

Реализация будет осуществляться с помощью платформы Arduino Pro Micro, так как данная плата была выбрана, так как на ней установлен контроллер ATmega32u4, с поддержкой USB порта.

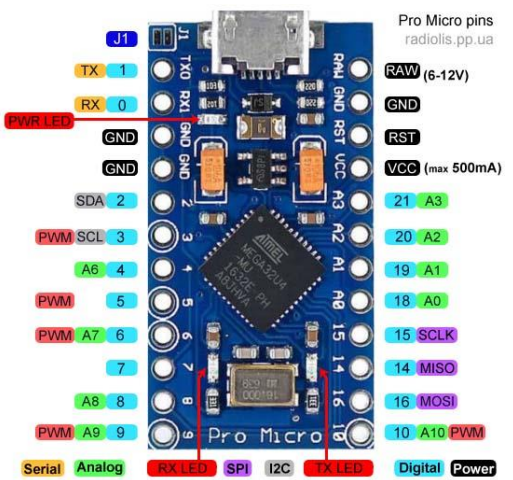

Рисунок 2 – Распиновка Arduino Pro Micro

Данное устройство будет определяться как периферийное устройство типа мыши и клавиатуры. Меню будет реализовано с помощью дисплея, например формат 1602 на шине I2C. Навигация будет осуществляться с помощью энкодера, например 360 Degrees Rotary

Encoder Module, а в последствии с помощью него будет осуществляться и сам ввод пароля.

При написание кода, будет использоваться библиотека keyboard.h, так как она работает только с устройства Arduino, оснащённое USB портом.

Все данные хранятся в внутренней памяти Eeprom -Electrically Erasable Programmable Read-Only Memory. Работа с памятью EEPROM осуществляется с помощью библиотеки. Производитель гарантирует сохранность информации на несколько десятилетий вперед после последнего отключения питания.

#### **Литература**

1. Соммер, У. Программирование микроконтроллерных плат Arduino/Freeduino. - СПб.: BHV, 2016. - 256 c.

Кочетков Д.В.

*Научный руководитель старший преподаватель Смирнов М.С. Муромский институт (филиал) федерального государственного образовательного учреждения высшего образования «Владимирский государственный университет имени Александра Григорьевича и Николая Григорьевича Столетовых» 602264, г. Муром, Владимирская обл., ул. Орловская, 23 E-mail: Koschetkov1995@gmail.com*

## **Методическая разработка описания процесса создания цифровых устройств на ПЛИС.**

Возрастание сложности СБИС на базе развития интегральной технологии позволяет иметь в аппаратуре все большее число компонентов, схемотехнически реализовывать все более многообразные и сложные функции. Всё это приводит к кризису разработки. Разработка аппаратного устройства и графической нотации схем современных СБИС занимает все большее количество времени и ресурсов. Для борьбы с кризисом разработки существует два альтернативных пути:

- переход к высокоуровневым средствам и методам проектирования:

- совершенствование элементной базы – создание аппаратно реализованных на кристаллах, функционально законченных и параметризированных модулей (умножители, модули памяти, интерфейсные модули и т.д.)[1].

Альтернативой «рисования» детализированных схем из низкоуровневых элементов являются языки описания аппаратуры высокого уровня. Собирательно языки этого класса называют языками HDL (Hardware Description Language). Они не только обеспечивают компактную запись для проектируемой схемы, дают значительное сокращение трудоемкости и сроков разработки больших схем, но и упрощают миграцию, перенос проекта на разные варианты интегральных технологий, реализацию их в СБИС с учетом специфики технологий различных производителей. Разработчик получает возможность оценивать варианты реализации проектируемого устройства в СБИС при различных вариантах проектных ограничений, на различных технологиях, у различных производителей.

Языки HDL предназначены для решения комплекса задач в ходе проектирования и применения цифровых систем, их аппаратных средств, в том числе:

1. Описания структуры системы, декомпозиции системы на подсистемы, спецификации связей и взаимодействия подсистем.

2. Спецификации функционирования системы, узлов, блоков, реализуемых функций. Спецификация дается в алгоритмической форме, с использованием привычных современному специалисту программных конструкций алгоритмического языка, включающих в себя спецификацию временного поведения сигналов и блоков.

3. Моделирования системы и ее работы на основе четкой спецификации структуры системы, а также функционирования ее компонентов.

4. Синтеза схемотехнической реализации системы, автоматической генерации детальной структуры на основе строгой спецификации системы на языке HDL– спецификации на более абстрактном уровне.

На рис. 1 изображены диаграммы процессов синтеза и моделирования[2]. Для процесса моделирования используется синтезированный HDL проект и специальные библиотеки для создания симуляционной модели. Затем выполняется моделирование на основе этой модели. Это ускоряет процесс моделирования, по сравнению с повторной трансляцией кода симулятором. В процесс моделирования используется набор тестовых массивов и генерирует осциллограммы выходных сигналов или текстовый файл данных для последующего анализа результатов. В процессе моделирования, не конкретизируется микросхема. Это потому, что симулятор выполняет код, «как есть». Симулятор действительно не волнует, где реализуется проект, его интересует только интерпретация описанных в коде функций.

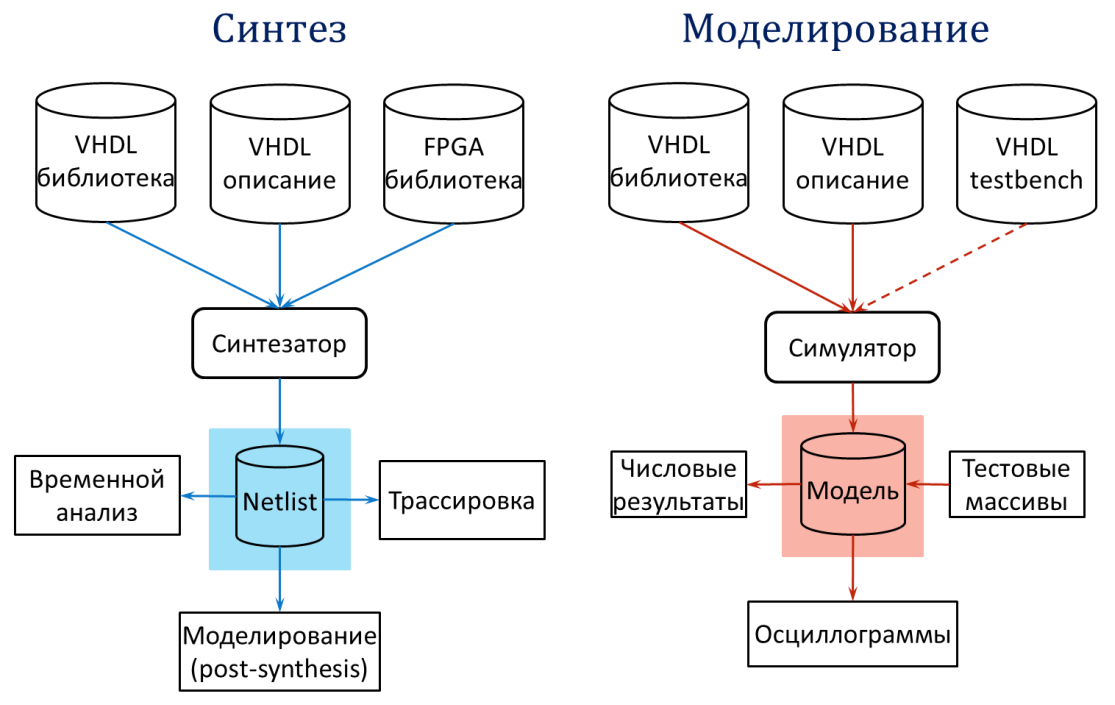

Рис. 1 Процессы синтеза и моделирования VHDL проекта

Изображенный слева синтезатор использует то же HDL описание и библиотеки для создания нетлиста. Нетлист – это вентильное описание схемы, созданной на основе HDL кода. В процессе синтеза используется технологическая библиотека. Каждое семейство ПЛИС имеет собственную технологическую библиотеку, которая используется синтезатором для реализации кода в данном конкретном устройстве. С помощью созданного синтезированного нетлиста, проект может быть размещен внутри конкретной ПЛИС. Если реализуется постсинтезированное моделирование, то синтезатор генерирует HDL файлы с результатами синтеза. Данное моделирование дает уверенность, что на этапе синтеза не появились дополнительные ошибки.

### **Литература**

- 1. Pedroni V., Circuit Design and Simulation with VHDL, 2nd ed., MIT Press, 2010.
- 2. Ciletti M., Advanced Digital Design with the Verilog HDL, 2nd ed., Prentice Hall, 2010.

Кукунчиков А.Э.

*Научный руководитель: канд. техн. наук, доцент Д.Н. Романов Муромский институт (филиал) федерального государственного образовательного учреждения высшего образования «Владимирский государственный университет имени Александра Григорьевича и Николая Григорьевича Столетовых» 602264, г. Муром, Владимирская обл., ул. Орловская, 23 E-mail: kukunchikov8@yandex.ru*

#### **Моделирование траекторий движения воздушных объектов.**

Отслеживание и моделирование траектории воздушных объектов (ВО) актуально в современных РЛС т.к. массово применяется как в военной так и в гражданской авиации. В гражданской авиации она используется в системах авиационного наблюдения, что являются важным элементом современной аэронавигационной инфраструктуры.

Рассмотрим процесс моделирования траектории воздушных объектов.

При моделировании трасс движения объекта в РЛС можно использовать подход, при котором происходит ручной ввод координат опорных точек, образующих очерчивающую траекторию движения в виде ломаной линии, с указанием скоростей полета в этих точках. В данном случае от моделирующей системы требуется автоматически формировать уравнения движения объекта по трем пространственным координатам  $x(t_p)$ ,  $y(t_p)$ ,  $z(t_p)$  и скорости  $V(t)$  и выдачу этой информации в реальном масштабе времени при последовательном накоплении массива информации об опорных точках, либо шаблонов движения.

При моделировании траектории движения объекта так же нужно учитывать кинематику его маневра, когда объект (его пилот) испытывает мгновенное воздействие перегрузки вследствие скачка центробежной силы.

В общем случае траекторию движения воздушного объекта можно представить набором линий и дуг кривых. Для их описания используются кривые Безье первого, второго и третьего порядка. Совокупность такого набора сегментов позволяет представить прямолинейные участки траектории, участки с ненулевой кривизной, участки с ненулевой кривизной и ненулевым кручением – и таким образом описать различные виды маневра воздушного объекта.

Криволинейное движение реализуется кусочно-заданной траектории на основе кривых Безье (1).

 $B(t) = \sum_{i=0}^{n} P_i B_i^{n}(t)$  (1)

где n – степень кривой; i – порядковый номер опорной вершины;  $P_i$  –вектор координат i-й опорной точки;

$$
B_i^n = \frac{n!}{i! (n-i)!} \cdot t^i \cdot (1-t)^{n-i}
$$

– полином Бернштейна степени n, t – безразмерный параметр, расположенный в интервале t∈[0;1].

В общем случае траекторию движения воздушного объекта можно получить по n-точкам используя кривую Безье порядка (n-1). При этом упрощается согласование кинематических параметров воздушного объекта на различных участках траектории, так как производная сохраняет свою непрерывность в точках перегиба полученной траектории. Однако использование больших порядков кривых Безье существенно увеличивает вычислительные затраты на ее построение.

Автоматизировать процесс формирования траекторий движения ВО при помощи описанного метода при современном развитии программно-аппаратного обеспечения можно разными способами. В данной работе для моделирования траектории движения ВО используется среда разработки LabView, что позволяет автоматизировать процесс моделирования траекторий движения ВО. Программная среда LabVIEW используется для создания удобного интерфейса, содержащего: модуль задания опорных точек; модуль построения траекторий; модуль выдачи координат траектории в реальном масштабе времени; модуль отображения результирующей траектории.

Парамонов В.Ю.

*Научный руководитель к.т.н., асс. Докторов А.Н. Муромский институт (филиал) федерального государственного образовательного учреждения высшего образования «Владимирский государственный университет имени Александра Григорьевича и Николая Григорьевича Столетовых» 602264, г. Муром, Владимирская обл., ул. Орловская, 23 E-mail: andreybolshev2@yandex.ru, doctorov\_a\_n@mail.ru*

## **Исследование интерфейсов управления цифровыми вычислительными синтезаторами**

В технике формирования радиосигналов нашли широкое применение цифровые вычислительные синтезаторы (ЦВС). Преимущества их малой потребляемой мощности, низкой стоимости и интегрального исполнения, с возможностью цифрового программирования (и перепрограммирования) формы выходного сигнала делают данные устройства цифрового синтеза сигналов более предпочтительными, чем устройства на дискретных элементах. Поскольку цифровые вычислительные синтезаторы программируется цифровым способом, фазу и частоту сигнала можно легко перестраивать в режиме реального времени [1, 2], при этом нет необходимости изменения параметров внешних компонентов – катушек индуктивности и конденсаторов. Выходной аналоговый сигнал ЦВС образуется из базового тактового сигнала, представляющего собой меандр, путем цифровых преобразований. Этот метод называется методом прямого цифрового синтеза На выходе цифрового синтезатора имеется ЦАП – цифроаналоговый преобразователь, преобразующий полученный в результате вычислений цифровой сигнал в аналоговую форму.

Цифровой вычислительный синтезатор представляет собой устройство, управляемое электронной вычислительной машиной или микроконтроллером [3]. С помощью микроконтроллеров можно управлять ЦВС, как посредством последовательного интерфейса SPI (Serial Peripheral Interface – последовательный периферийный интерфейс), так и параллельным способом.

Рассмотрим в качестве примера способы управления микросхемой цифрового вычислительного синтезатора, производства компании Analog Devices - AD9850 [4]. Данная микросхема синтезатора частот содержит 40-битный регистр, который используется для программирования. Он включает в себя 32-битное слово управления частотой, 5-битное слово фазовой модуляции, и функцию отключения питания. Этот регистр может быть загружен в параллельном или последовательном режиме [5].

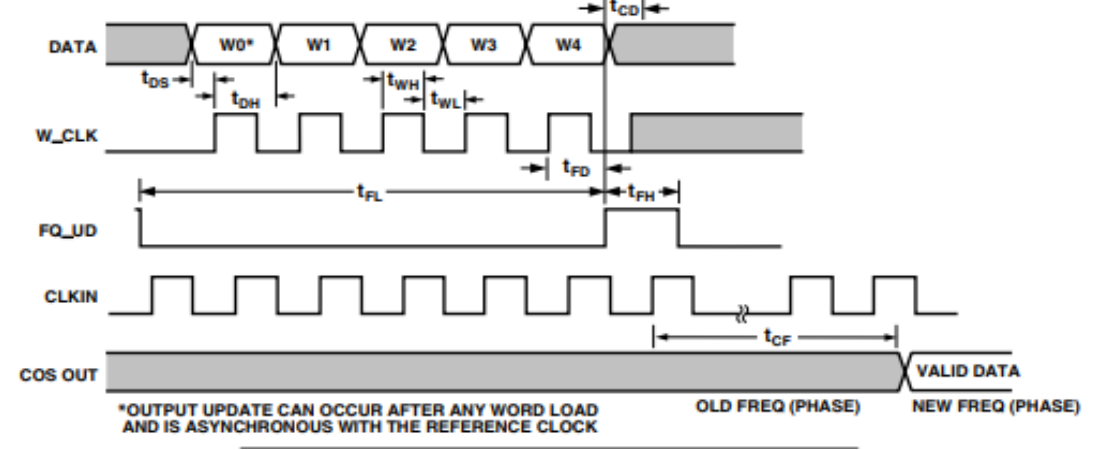

Пример загрузки кода частоты в регистр в параллельном режиме представлен на рисунке 1.

## Рис. 1 Параллельная загрузка.

В режиме параллельной загрузки регистр загружается через 8-битную шину данных. Полное 40-битное слово требует пяти итераций загрузки 8-битного слова. Сигналы W\_CLK и FQ\_UD используются для адресации и загрузки в регистры. Нарастающий фронт FQ\_UD загружает (до) 40-бит управляющее слово данных (data-word) в устройство, после чего сбрасывает адресный указатель в первый регистр. Последующие передние фронты W\_CLK

загружают 8-битные данные, по словам [7: 0] и смещают адресный указатель на следующий регистр[5]. После пяти загрузок сигналы на контакте микросхемы W\_CLK игнорируются, по сбросу или нарастанию фронта на FQ\_UD сбрасывает адресный указатель на первый регистр.

В режиме последовательной загрузки, рассмотренном на рисунке 2, который осуществляется через последовательный периферийный интерфейс, по каждому нарастанию фронта кварцевого генератора тактовой частоты W\_CLK на контакте микросхемы цифрового вычислительного синтезатора 25 (D7) поступают 1-битные данные кода частоты. После сдвига 40 битов данных кода частоты на контакт FQ\_UD необходимо подать импульс для обновления выходной частоты (или фазы). [5]

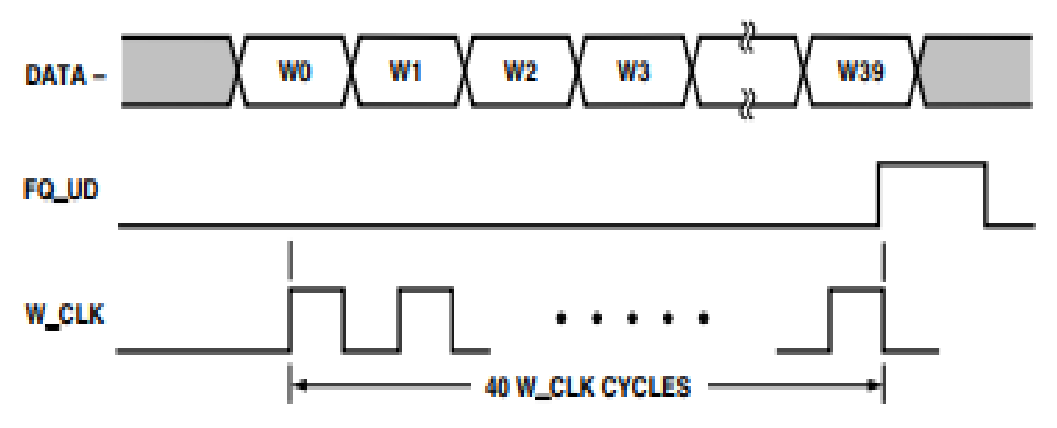

Рис. 2. Последовательная загрузка.

Таким образом, для управления цифровыми вычислительными синтезаторами могут применяться два способа управления – последовательный и параллельный. Последовательный метод может быть использован для цифровых вычислительных синтезаторов в миниатюрном исполнении. Параллельный способ управления применяется, если к устройству управления предъявляются высокие требования по быстродействию, и отсутствуют особые требований к размерам микросхемы. В дальнейшем, на основе результатов проведенной работы по исследованию интерфейсов управления будет создан экспериментальный стенд, позволяющий управлять несколькими цифровыми вычислительными синтезаторами.

#### **Литература**

1. Murphy E. Slattery C. Ask The Application Engineer — 33 All About Direct Digital Synthesis / Eva Murphy Colm Slattery // Analog Dialogue. – 2004. - August – 38-08.

2. Technical Tutorial on Digital Signal Synthesis. 1999, Analog Devices, Inc.

3. Суржик Д.И Алгоритмы формирования управляющих сигналов автокомпенсаторов фазовых искажений цифровых вычислительных синтезаторов и устройств на их основе / Суржик Д.И., Курилов И.А., Васильев Г.С., Харчук, С.М. // Алгоритмы, методы и системы обработки данных, сер. ОТ. - 2017. - Выпуск 2. – С. 129-135

4. Цифровые синтезаторы сигналов (DDS) и модуляторы [Электронный ресурс]: сайт фирмы Analog Devices, Inc., 2013. URL: **[http://www.analog.com/ru/rfif-components/direct-digital](http://www.analog.com/ru/rfif-components/direct-digital-synthesis-dds/products/index.html)[synthesis-dds/products/index.html](http://www.analog.com/ru/rfif-components/direct-digital-synthesis-dds/products/index.html)**

5. Direct Digital Synthesizer AD9850 // <https://www.analog.com/ru/products/ad9850.html#product-documentation>

Паутов Е.Р.

*Руководитель Якименко К.А.*

*Муромский институт (филиал) федерального государственного образовательного учреждения высшего образования «Владимирский государственный университет имени Александра Григорьевича и Николая Григорьевича Столетовых» 602264, г. Муром, Владимирская обл., ул. Орловская, 23 E-mail: pautovev@yandex.ru*

# **Разработка математических моделей шумовых характеристик импульсных частотнофазовых детекторов современных микросхем ФАПЧ**

Собственный фазовый шум формирователя сигналов радиосистемы оказывает существенное влияние на ее тактико-технические характеристики (дальность действия, разрешающую способность и др.). Поэтому так важно на этапе проектирования формирователя сигналов радиосистемы выбрать элементную базу, обеспечивающую наименьший уровень фазовых шумов выходного сигнала. Основная характеристика фазовых шумов – спектральная плотность мощности (СПМ) фазовых шумов от частоты отстройки. Для анализа шумовых характеристик используются математические модели СПМ фазовых шумов формирователей сигналов. Для синтезаторов на основе систем фазовой автоподстройки частоты (ФАПЧ) данные модели складываются из моделей собственных шумов звеньев синтезатора (импульсного частотно-фазового детектора, генератора, управляемого напряжением и др.) [1]. Целью данной работы является разработка математических моделей шумовых характеристик импульсных частотно-фазовых детекторов современных микросхем фирмы Analog Devices.

Современные ИЧФД состоят из двух составных частей: логической (цифровой) и аналоговой (схема «накачки» заряда). Выражения для расчета СПМ фазовых шумов обеих частей ИЧФД [2]:

$$
S_{H^{q}\phi\pi}(F) = S_{u^{q}\phi\partial T^{q}}(F) + S_{H^{q}\phi\pi^{q}}(F) = \frac{4\pi^{2}}{f_{cp}^{-2}} K_{H^{q}\phi\pi}^{2} \left(\frac{8KT}{3s_{mn}}\left(\frac{f_{a}}{F} + 1\right)\right) + \frac{4\left(4KTs_{mp}\left(\frac{f_{a}}{F} + 1\right)\right)}{S_{H^{q}\phi\pi}} \left(\frac{\tau}{f_{cp}^{-1}}\right)^{2}, \tag{1}
$$

где К<sub>ИЧФД</sub> – усредненный коэффициент чувствительности для логической схемы ИЧФД,  $s_{\text{TD}}$  – крутизна проходной характеристики транзистора при максимальном токе в области переключения,  $s_{M\Psi\Phi\Lambda}$  – крутизна дискриминационной характеристики ИЧФД,  $\tau_{\text{c6p}}$  – длительность импульсов сброса триггеров.

На основе обобщенной модели были разработаны математические модели шумовых характеристик для серии интегральных микросхем [3]. Данные модели представлены в таблице 1.  $To6$  $mm_1$ 

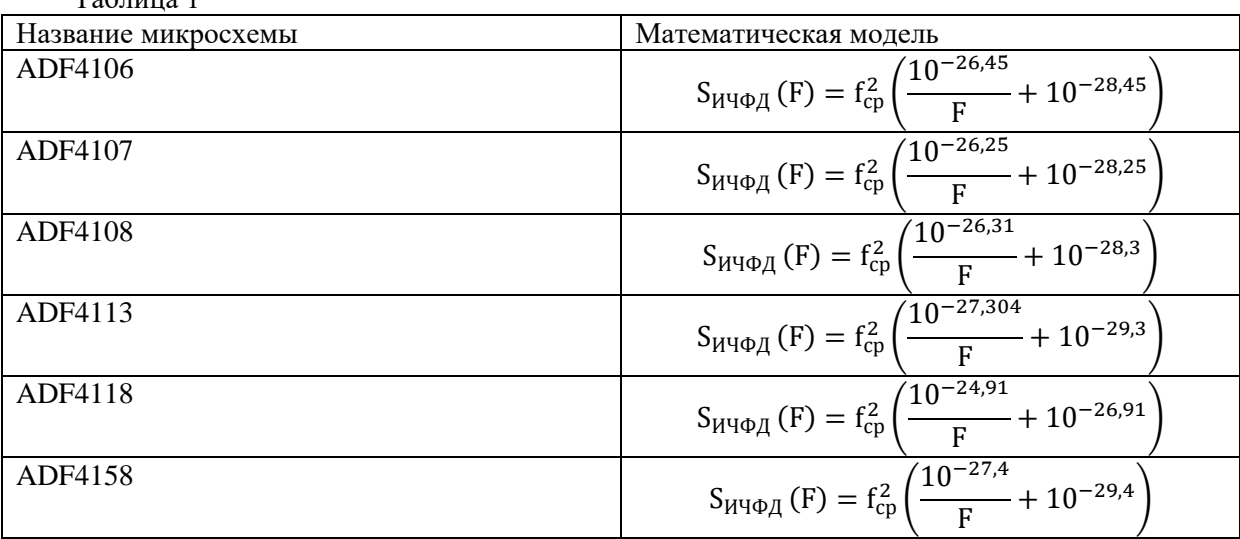

На рис. 1 приведен пример моделирования СПМ фазовых шумов интегральных микросхем ФАПЧ ADF4108 и ADF4113 и сравнения с экспериментальными данными. В качестве моделей

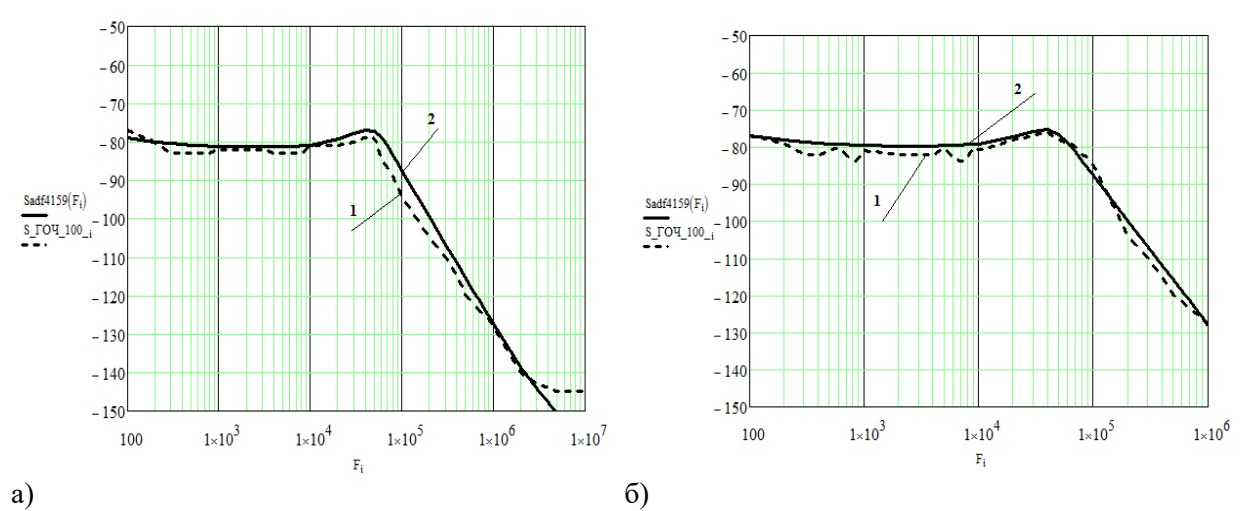

СПМ фазовых шумов ИЧФД использовались разработанные модели, представленные в таблине 1.

Рис.1. Экспериментальная (кривая 1) и теоретически рассчитанная (кривая 2) СПМ фазовых шумов для интегральных микросхем ADF4108 (а) и ADF4113 (б)

Из рис.1 видно, что теоретически рассчитанные кривые СПМ фазовых шумов практически совпадают с экспериментальными данными. Математические модели СПМ фазовых шумов позволяют проводить предварительный анализ шумовых характеристик синтезаторов частот. Разработанные модели будут использованы для пополнения базы данных моделей шумовых характеристик специализированного программного средства для моделирования СПМ фазовых шумов гибридных синтезаторов частот.

# **Литература**

1. Рыжков, А.В. Синтезаторы частот в технике радиосвязи / А.В. Рыжков, В.Н. Попов. – М.: Радио и связь, 1991. – 264 с

2. Жабин, А.С., Кулешов В.Н. Собственные шумы ИЧФД и их влияние на работу синтезатора частот / А.С. Жабин, В.Н. Кулешов, А.В. Голубков // Вестник МЭИ. – №1. – 2011.

3. Официальный сайт Analog Devices [Электронный ресурс]: 2019. URL: https://www.analog.com.

Петров А.Е.

*Научный руководитель: д-р.техн.наук, профессор В.В. Ромашов Муромский институт (филиал) федерального государственного образовательного учреждения высшего образования «Владимирский государственный университет имени Александра Григорьевича и Николая Григорьевича Столетовых» 602264, г. Муром, Владимирская обл., ул. Орловская, 23 e-mail: petpov\_a@mail.ru*

# **Обзор специальных режимов работы быстродействующих ЦАП**

В настоящее время в устройствах формирования сигналов нашло широкое применение цифро-налоговые преобразователи, но имеет недостаток, заключающийся в ограничение максимальной выходной частоты. С этим встает вопрос повышения рабочего диапазона. Для этого применяют особые режимы работы, которые определяют форму частотной характеристики преобразователей,основные буду рассмотрены далее.

Основные рабочие режимы быстродействующих ЦАП можно подразделить на следующие виды:

NRZ mode предлагает максимальную мощность в первой зоне Найквиста.

RTZ mode предлагает медленный спад огибающей для 2-й и 3-й зон Найквиста.

RF mode предлагает максимальную мощность на второй и третьей зонах.

NRTZ mode предлагает оптимальную мощность полностью в первой зоне и в половине второй. Это наиболее актуально в плане выполнения производительности в 1-й и начале 2-й зоны Найквиста. В зависимости от тактовой частоты ЦАП ноль огибающей двигается в третью зону от ее начала к концу, при увеличении тактовой частоты.

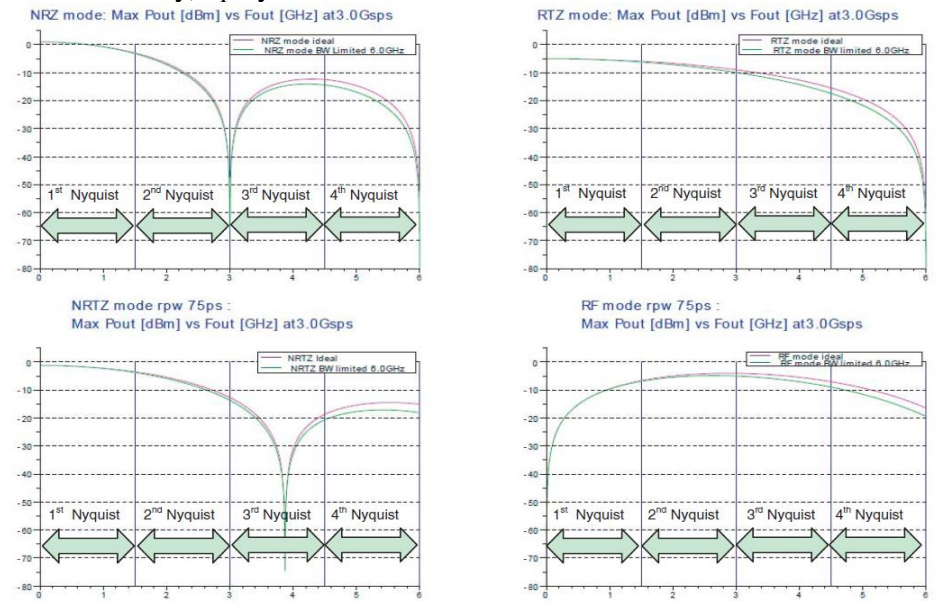

Рисунок 1 – Зависимость формы частотной характеристики от режима работы ЦАП

# **Литература**

1. Analog Devices, Inc., 2013. URL: http://www.analog.com/ru/index.html.

Петров А.Е.

*Научный руководитель: д-р.техн.наук, профессор В.В. Ромашов Муромский институт (филиал) федерального государственного образовательного учреждения высшего образования «Владимирский государственный университет имени Александра Григорьевича и Николая Григорьевича Столетовых» 602264, г. Муром, Владимирская обл., ул. Орловская, 23 e-mail: petpov\_a@mail.ru*

# **Разработка частотного плана гибридного синтезатора высококачественного анализатора спектра**

Основной особенностью гибридных синтезаторов способны формировать сигнал с одной и той же частотой при различных параметрах, необходим алгоритм для расчета параметров по данным указанным в техническом задании. [1].

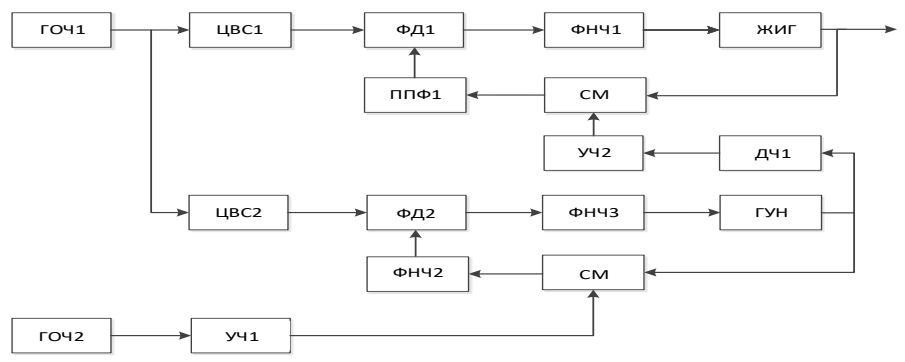

Рисунок 1 – Структурная схема малошумящего гетеродина анализатора спектра

На структурной схеме применены обозначения: ГОЧ1 и ГОЧ2 – генераторы опорной частоты; ЦВС1 и ЦВС2 – цифровые вычислительные синтезаторы; ФД1 и ФД2 – фазовые детекторы; ППФ1 – полосно-пропускающий фильтр; СМ1 и СМ2 – смесители часто; ДЧ1; УЧ1 и УЧ2 – умножители частоты; ФНЧ1, ФНЧ2, ФНЧ3 – Фильтры нижних частот; ГУН – генератор управляемый напряжением; ЖИГ – генератор с перестройкой на железо-иттриевом гранате.

Исходные данные: выходная частота  $f_{BbIX}$ , частота генератора опорной частоты  $f_{T0}$ частота сравнения фазового детектора f<sub>CP</sub>.

Для получения частотного плана необходимо:

1. Произвести расчёт частот сравнения фазовых детекторов и коэффициентов умножения УЧ1 и УЧ2

2. Проверить необходимости применения делителя частоты ДЧ1

3. Определить параметры ГСЧ: выходные частоты ЖИГ и ГУН генераторов

## **Литература**

1. Ромашов В.В., Ромашова Л.В., Храмов К.К., Докторов А.Н., Якименко К.А. Моделирование шумовых характеристик гибридных синтезаторов частот // Радиотехнические и телекоммуникационные системы. 2014, №1. С. 5 – 20/

2. Бельчиков, С. Фазовый шум: как спуститься ниже –120 дБн/Гц на отстройке 10 кГц в диапазоне частот до 14 ГГц, или Борьба за децибелы // Компоненты и технологии. - 2009. - № 5. - С.139 - 146

Самарин А.А.

*Научный руководитель: к.т.н., доцент Жиганов С.Н. Муромский институт (филиал) федерального государственного образовательного учреждения высшего образования «Владимирский государственный университет имени Александра Григорьевича и Николая Григорьевича Столетовых» 602264, г. Муром, Владимирская обл., ул. Орловская, 23 E-mail: lolik9393@mail.ru.* 

# **Сравнение различных методов аппроксимации спектральных плотностей и корреляционных функций**

При экспериментальном исследовании динамических систем целесообразно применение статистических методов, в частности элементы корреляционного и спектрального анализа. Диапазон возможного применения корреляционного анализа весьма широк: от экспериментального исследования различных случайных процессов до определения текущих динамических характеристик объекта регулирования.

Однако практическое применение статистического анализа в значительной мере усложняется тем, что для получения достоверных результатов необходимо анализировать значительное количество информации, в противном случае результаты могут иметь значительную дисперсию. Для решении перечисленных задач необходимо использовать методы аппроксимации – представление произвольных сложных функций простыми и удобными для практического использования соотношениями, построенными на основе компромисса между точностью описания физического процесса и необходимой вычислительной сложностью алгоритма. Проверку качества генерирования последовательностей случайных величин производить способом, основанным на анализе фазовых портретов законов распределения.

В работе проведены: сравнительный анализ методов аппроксимации функциональных зависимостей; моделирование коррелированных временных рядов с заданной корреляционной функцией: построение спектральной плотности и фазовых портретов; аппроксимация корреляционных функций и спектральных плотностей.

Стрелкова Д.А.

*Научный руководитель - д.т.н., доцент Е.В. Федосеева. Муромский институт (филиал) федерального государственного образовательного учреждения высшего образования «Владимирский государственный университет имени Александра Григорьевича и Николая Григорьевича Столетовых» 602264, г. Муром, Владимирская обл., ул. Орловская, 23 E-mail: z\_strelkova@mail.ru*

# **Исследование дифракционных характеристик экранов лабораторного макета**

Сферы применения радиоволн обширны – это средства радиолокации, радио, телевидение, радары и т.д. Распространение волн неразрывно связано с таким явлением, как дифракция – явление отклонения от законов геометрической оптики при распространении волн. Общим свойством всех эффектов дифракции является зависимость степени её проявления от соотношения между длиной волны и размером ширины волнового фронта, либо непрозрачного экрана на пути его распространения,

Для исследования дифракционных характеристик экрана лабораторного стенда была проведена теоретическая оценка дифракции на отверстие, основанная на принципе Гюйгенса-Френеля. Так же экспериментальное исследование явления дифракции в рамках которого были проведены несколько опытов с металлическими экранами, имеющими круглые и прямоугольные отверстия разного диаметра и ширины. Схема исследуемого лабораторного стенда приведена на рис.1. (1 – генератор; 2 – передающая рупорная антенна; 3 – приёмная рупорная антенна; 4 – детекторная секция;5 – измерительный прибор; 6 - металлический экран).

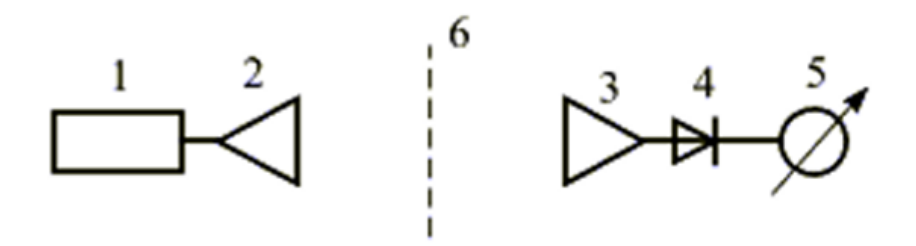

Рис.1 Схема исследуемого стенда

На основе полученных измерений были построены графики зависимости ширины половинной мощности дифракционной диаграммы по уровню половинной мощности от частоты для экранов с разными размерами прямоугольных и круглых отверстий. График представлен на Рис.2.

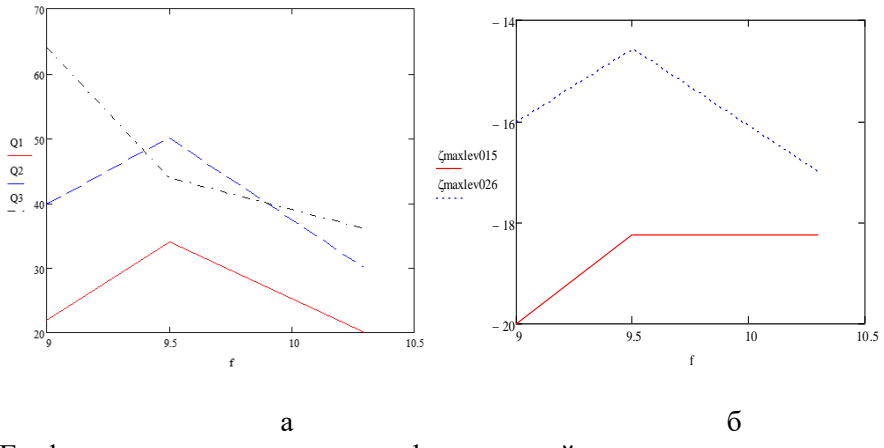

Рис.2 График зависимости ширины дифракционной диаграммы по уровню половинной мощности  $2Q_{05}$  от частоты f для круглых (а) и прямоугольных (б) отверстий

Из графиков (рис.2) можно сделать вывод, что при увеличении частоты ширина дифракционной диаграммы на металлическом экране уменьшается, наиболее наглядно этот спад представлен на металлическом экране с круглым отверстием на частоте 9,5 ГГц.

# **Литература**

1. Борн М. Вольф Э. «Основы оптики» М.: Наука, 1973.- 345 с.

2. Калитеевский Н.И. «Волновая оптика» М.: Высшая школа, 1978.- 145 с.

3. Пименов Ю.В., Муравцов А.Д. Техническая электродинамика, М.:Радио и связь ,2000.- 153с.

Сухов К.А. *Научный руководитель: преподаватель ГБПОУ ВО МКРП М.А.Староверов, Т.Г.Кострова, к.т.н., преподаватель ГБПОУ ВО МКРП Муромский колледж радиоэлектронного приборостроения 602267 г.Муром, Владимирская обл. ул. Комсомольская, д. 55 E-mail: mtrp@narod.ru*

### **Блок питания с цифровой индикацией**

Блок питания – устройство, предназначенное для формирования высокоточных стабилизированных значений напряжения и используется в прикладных, лабораторных и научно-исследовательских целях.

 Во время работы над проектом были проанализированы существующие в настоящие время электронные схемы цифровых блоков питания и был выбран наиболее оптимальный вариант конструкции: в качестве источника питания используется схема, построенная по классической структуре стабилизированного блока питания с регулируемым выходным напряжением, а также было установлено, что цифровая часть схемы на микроконтроллере позволяет максимально упростить электрическую схему устройства, сделать прибор компактным и значительно расширить область применения.

Изготовленный цифровой блок питания может быть использован в качестве источника питания для бытовой аппаратуры (зарядки для телефона, аккумуляторов и т. д), а также для подачи напряжения в процессе поиска неисправностей с возможностью контроля потребляемого тока. Изготовленный цифровой блок питания является выгодным для создания, так как затраты по сравнению с покупкой промышленного цифрового блока питания, намного меньше и при этом он имеет несложную конструкцию.

Преимуществом цифрового блока питания по сравнению с аналоговым в том, что он даёт возможность точно устанавливать значения напряжений, производить контроль потребляемого тока, а также доступностью комплектования распространенной элементной базой, надежностью в исполнении, возможностями расширения диапазона выходных напряжений.

Целью работы является исследование и разработка выбранной схемы цифрового блока питания.

## **Литература**

- − ГОСТ 13540-74 Блоки питания стабилизированные
- − <https://www.chipdip.ru/>

Шмелёв В.А.

*Научный руководитель: к.т.н., доцент И.А. Курилов Муромский институт (филиал) федерального государственного образовательного учреждения высшего образования «Владимирский государственный университет имени Александра Григорьевича и Николая Григорьевича Столетовых» 602264, г. Муром, Владимирская обл., ул. Орловская, 23 E-mail: kia\_s@list.ru*

# **Лабораторный комплекс для исследования формирования и обработки 3D ТВ сигналов**

Все более широкое распространение в настоящее время получают системы стереоскопического - объемного (3D) телевидения (ТВ).

Интенсивное развитие элементной базы создало условия, при которых процесс обработки сигналов стереоскопического телевидения возможно осуществлять на уровне цифрового преобразования сигналов [1], что снижает стоимость устройств и повышает качество получаемого объемного изображения.

Разработанный лабораторный комплекс позволяет осуществлять исследование различных этапов процесса формирования и обработки 3D ТВ сигналов.

Комплекс включает в себя лабораторный стенд, осциллограф, милливольтметр, источник сигналов стереоскопического и двухмерного изображений, а так же устройства сепарации.

В качестве источника информации подготовлены и используются цифровые записи объемных и двухмерных слайдов, а так же стереоклипы.

Комплекс позволяет исследовать, как процесс преобразования 3D ТВ сигналов, так и процесс предварительного формирования 3D сигналов из сигналов двухмерного изображения.

Лабораторный стенд, входящий в состав комплекса, выполнен на базе серийного 3D ТВ приемника.

Подготовлены методики проведения лабораторного исследования для разработанного комплекса.

Приводятся полученные экспериментальные результаты исследования.

# **Литература**

1. Карякин, В.Л. Методы построения и оптимизации эфирных сетей цифрового телевизионного вещания / В.Л. Карякин, Д.В. Карякин, В.Б. Толмачев // Физика волновых процессов и радиотехнические системы. – 2010. – Т. 13, №3.– С. 77–83.